**UNIVERSITE DE TECHNOLOGIE COMPIEGNE**

# **TR91 07\_Interroger les sources: Moteurs de recherche**

**Automne 2023**

**Prénom NOM Chloé ADIDI Enseignant/chercheur Chloe.adidi@utc.fr**

> utc Bibliothèque

 $\mathbb{Q}$ 

ALLIANCE<br>SORBONNE

 $\overline{\phantom{a}}$ 

**www.utc.fr/appartenance prénom.nom@utc.fr** *Rappel du titre du diaporama ppt* **BUTC**

## **Les moteurs de recherche**

## **« Définition »**

Un moteur de recherche est un logiciel

- Qui permet d'effectuer une requête sur le Web
- Qui renvoie une liste de résultats

# **Moteurs existants**

### Il en existe beaucoup mais de nombreux moteurs disparaissent au fil du temps

[https://fr.wikipedia.org/wiki/Liste\\_de\\_moteurs\\_de\\_recherche](https://fr.wikipedia.org/wiki/Liste_de_moteurs_de_recherche)

### On distingue différents types de moteurs :

- **Moteurs généralistes**
- **Moteurs spécialisés**

Voir la typologie proposée dans le document ci-dessous (Attention la liste date de 2010…)

URFIST (Unité Régionale de Formation à l'Information Scientifique et Technique ) de Bretagne et des Pays de la Loire, 'Typologie des moteurs et outils de recherche' [en ligne], 2010 <http://www.sites.univ-rennes2.fr/urfist/node/320> [consulté 20 mars 2019]

# **Quelques moteurs généralistes**

Google : [http://www.google.fr](http://www.google.fr/) DuckDuckGo:<https://duckduckgo.com/>

Qwant : [https://www.qwant.com](https://www.qwant.com/)

Ecosia:<https://www.ecosia.org/>

# **Moteur spécialisé**

**Recherche d'informations de nature académique**

Google Scholar :<http://scholar.google.fr/>

## **Interfaces de recherche**

L'interface d'interrogation permet des requêtes plus ou moins complexes suivant les moteurs

Interface «  $simple$  » = généralement une zone de recherche unique

Interface de « recherche avancée » = plusieurs zones de recherche

# $E[**o**]**A**$

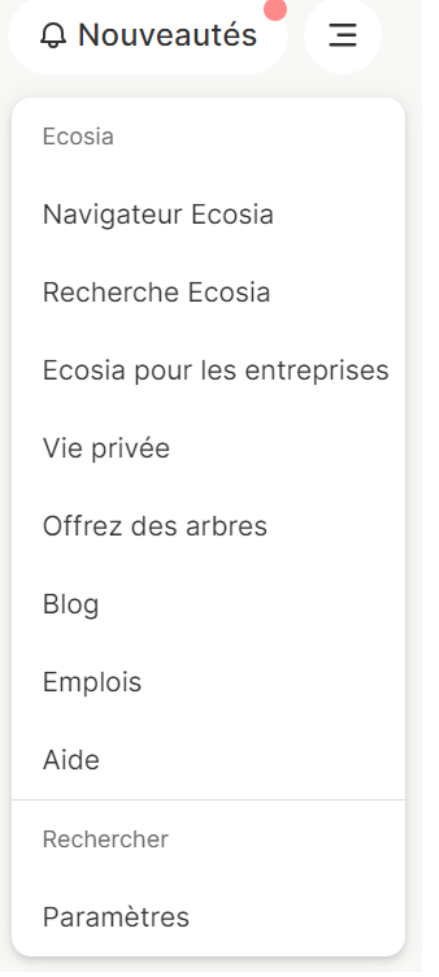

Métamoteur : « moteur de recherche qui puise ses informations à travers plusieurs moteurs de recherche généralistes » (ici: résultats générés par Bing et Google)

#### Pas de recherche avancée:

#### **Paramètres**

Rechercher dans la région Vos résultats de recherche proviennen région

Langue du site Changer la langue utilisée sur le site W d'Ecosia

Fournisseur de recherches favori Vous pourrez en savoir plus sur nos for de recherches

#### Recherche sécurisée

Ignore les résultats à caractère répréhensible (principalement les contenus pour adultes). En savoir plus sur la Recherche sécurisée

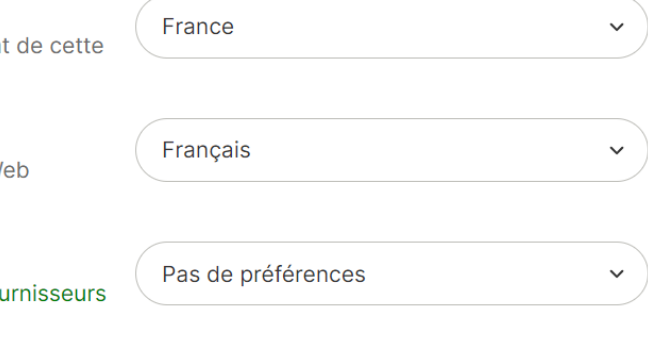

Modérée

 $\checkmark$ 

## **Google : recherche simple**

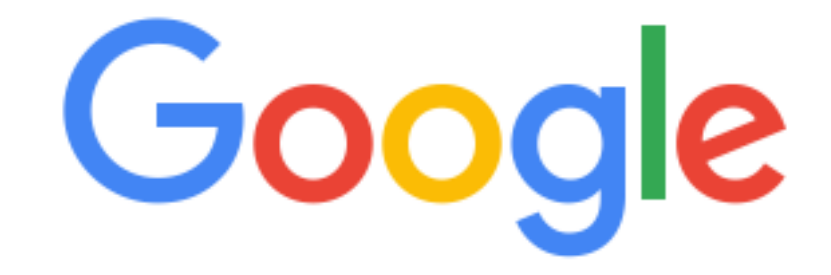

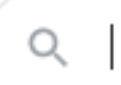

Recherche Google

J'ai de la chance

Google disponible en : English

# **« Innovation » Résultat Google**

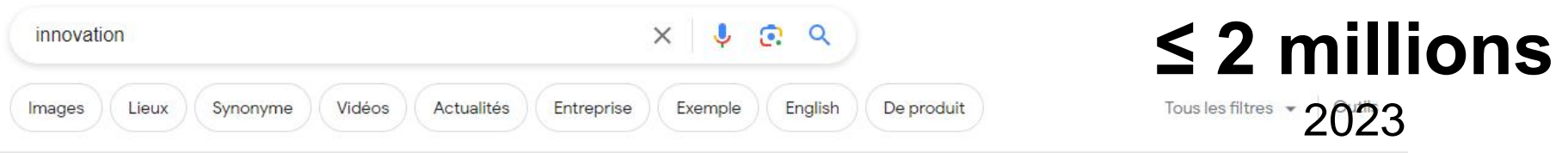

Environ 2360000000 résultats (0,31 secondes)

Définitions proposées par : Dictionnaires Le Robert · En savoir plus

#### innovation

#### nom féminin

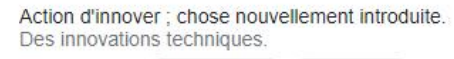

changement nouveauté Synonymes

Commentaires

Traductions et autres définitions v

#### Autres questions :

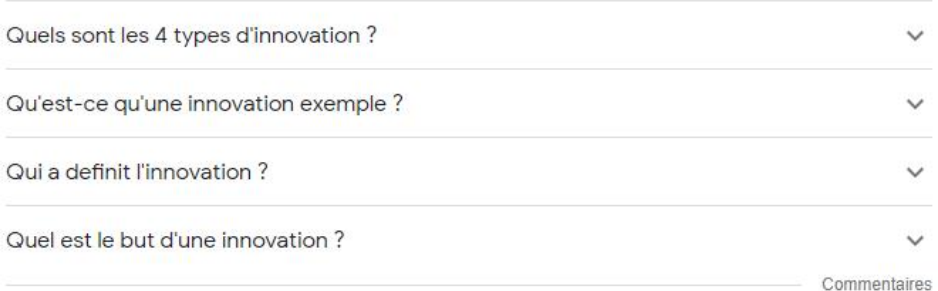

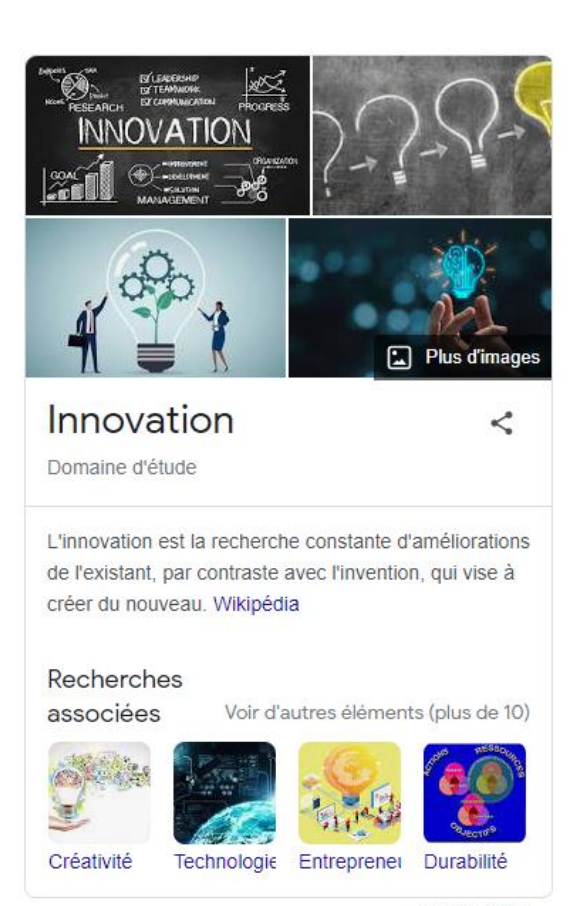

Commentaires

Lors d'une recherche sur Google, les différents onglets sous la barre de recherche changent fonction de votre recherche

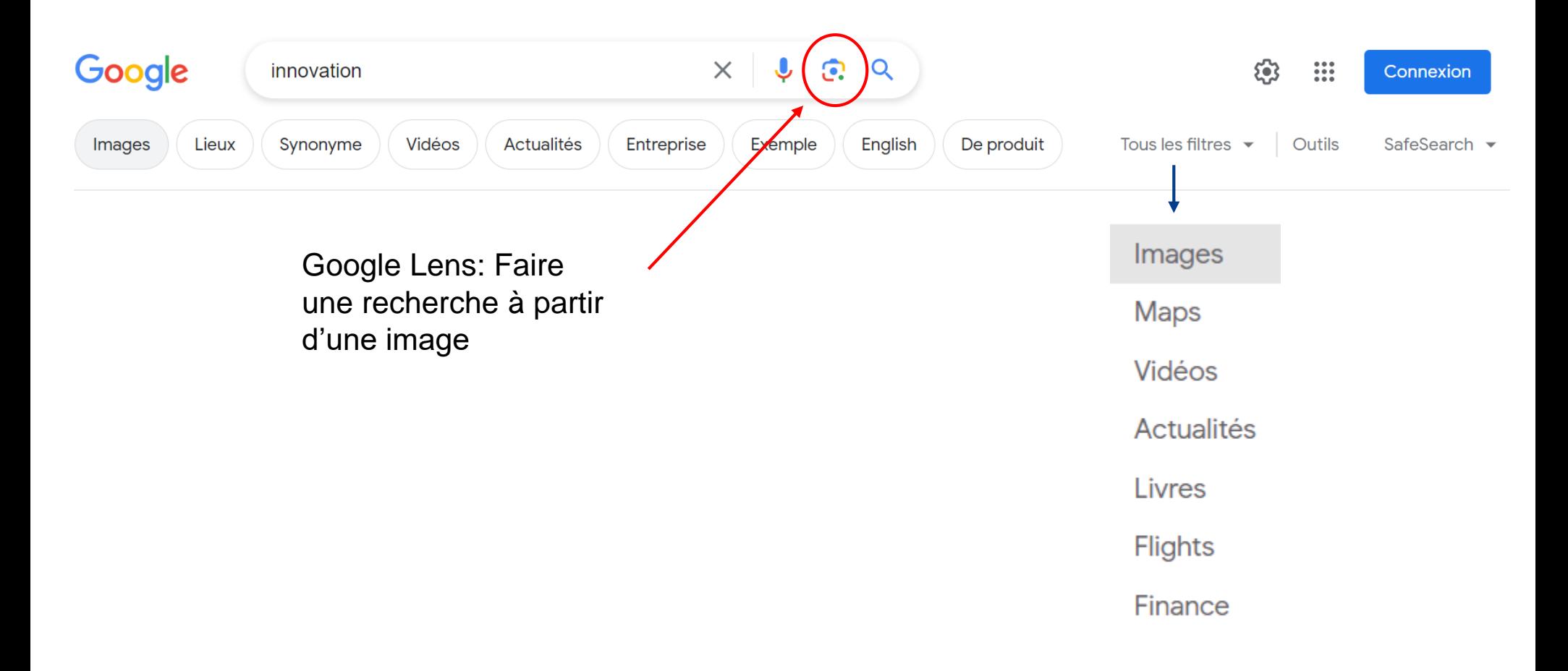

### **Google : restreindre la recherche**

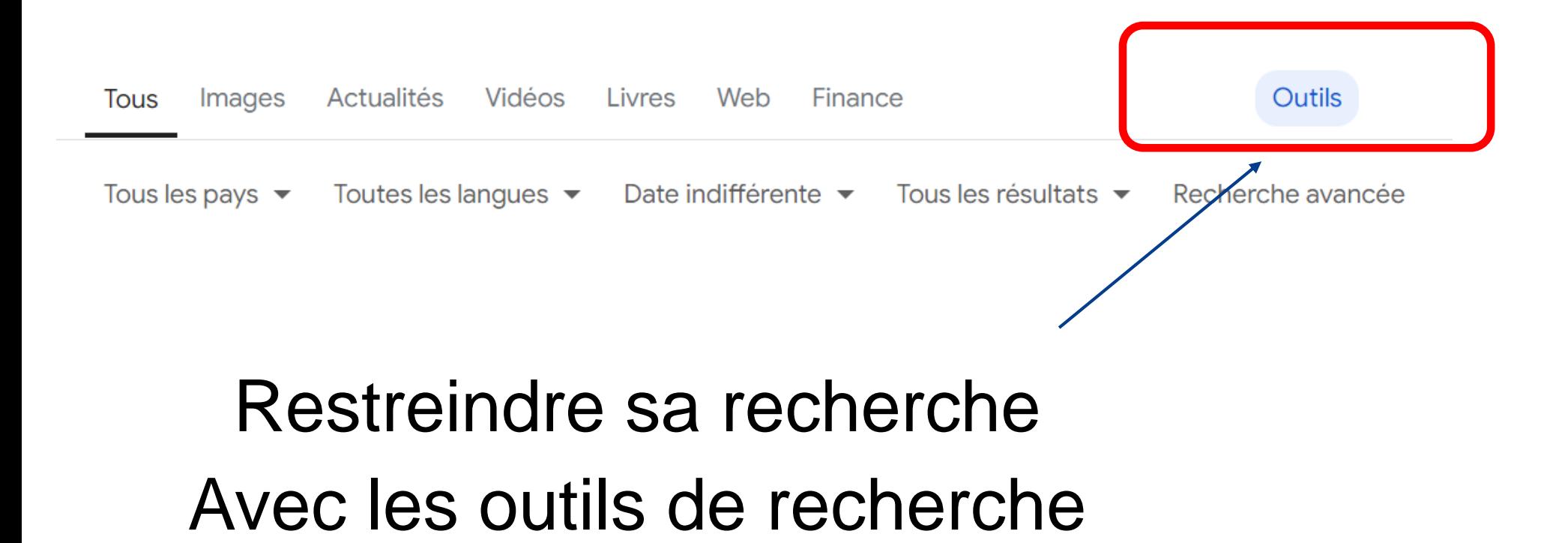

### **Google : restreindre la recherche**

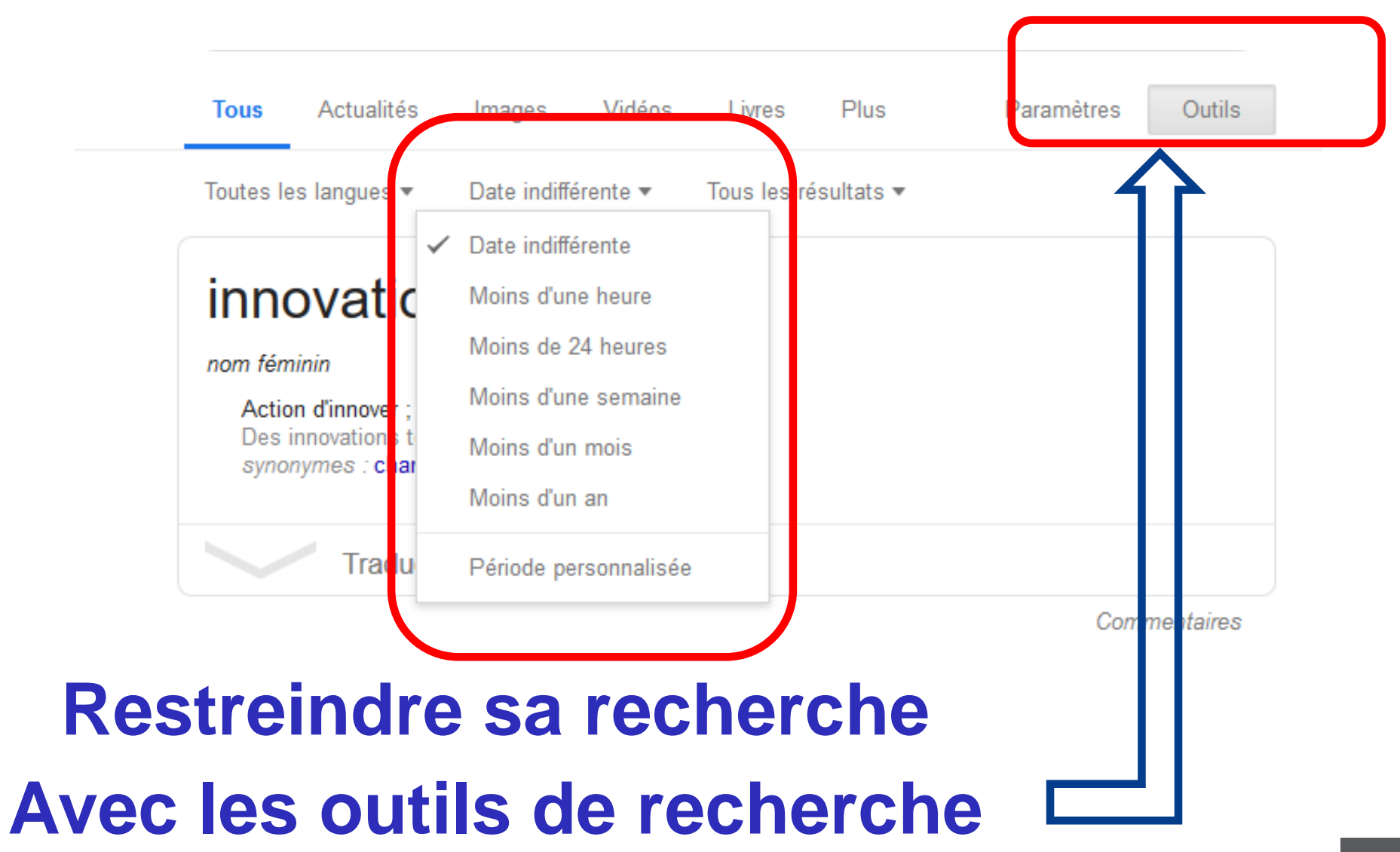

### **Google : restreindre la recherche**

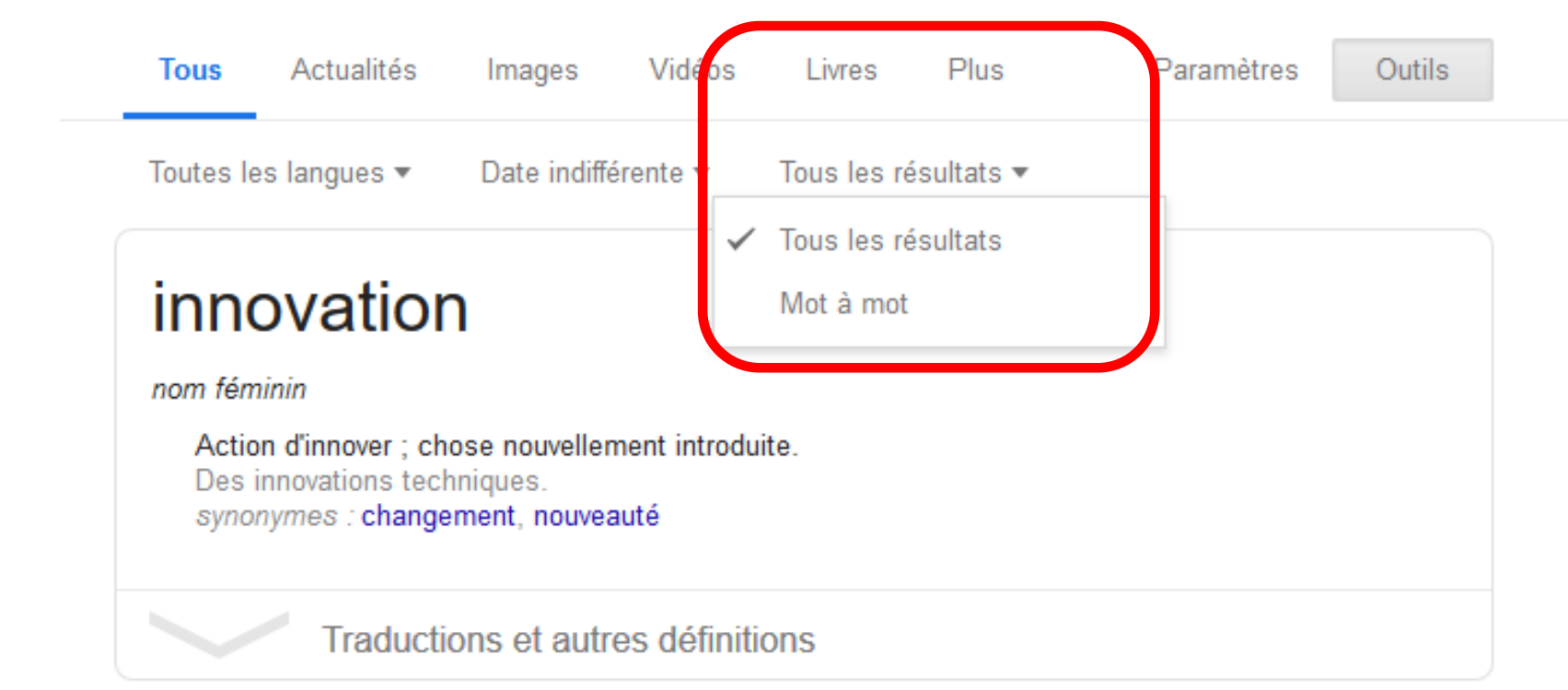

Commentaires

### Fonction « mot à mot » intéressante pour forcer Google à rechercher sur une expression exacte

### **Google : utiliser les résultats de recherches associées**

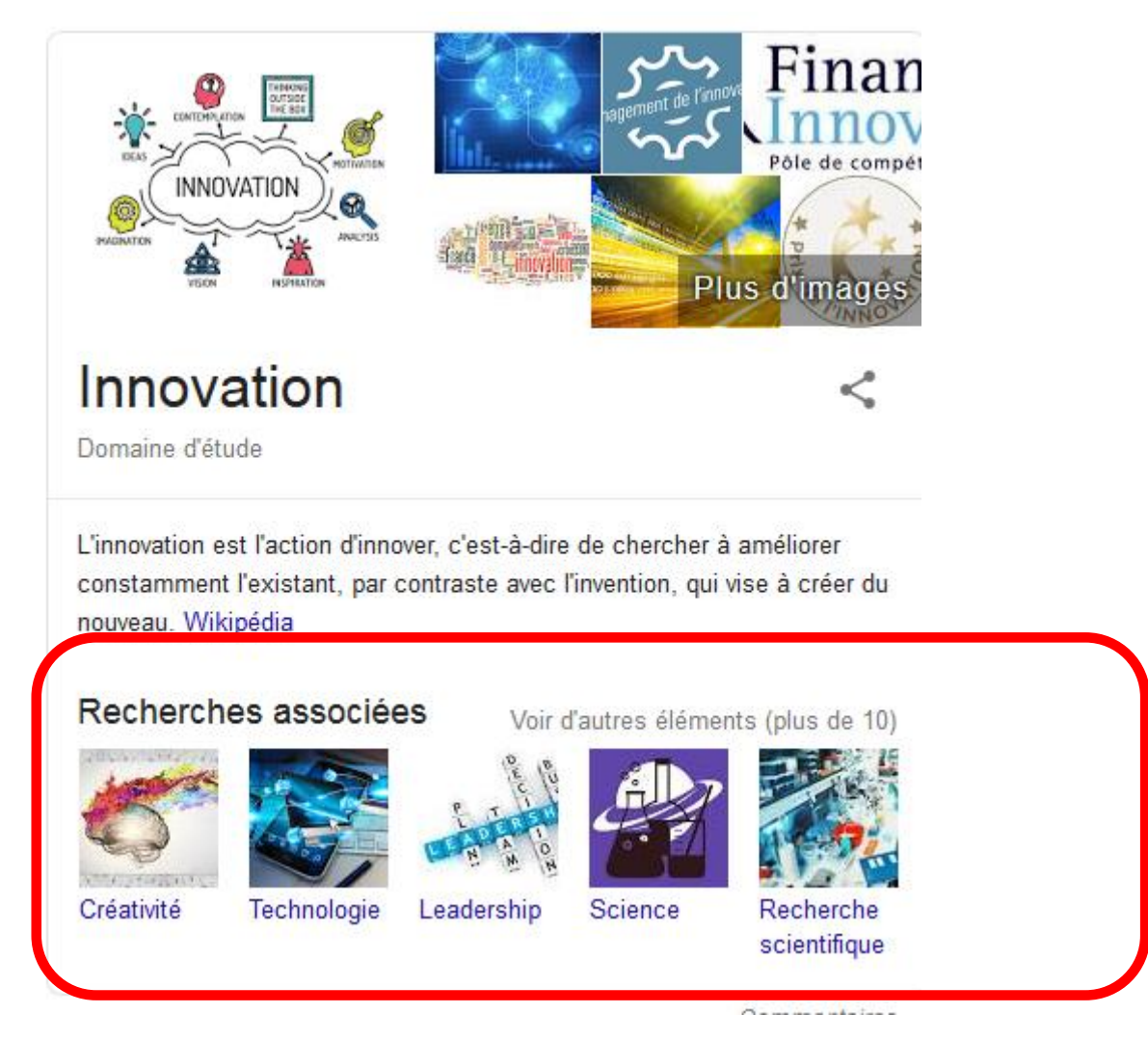

### **Des propositions qui peuvent être intéressantes à explorer**

### **La recherche avancée dans Google**

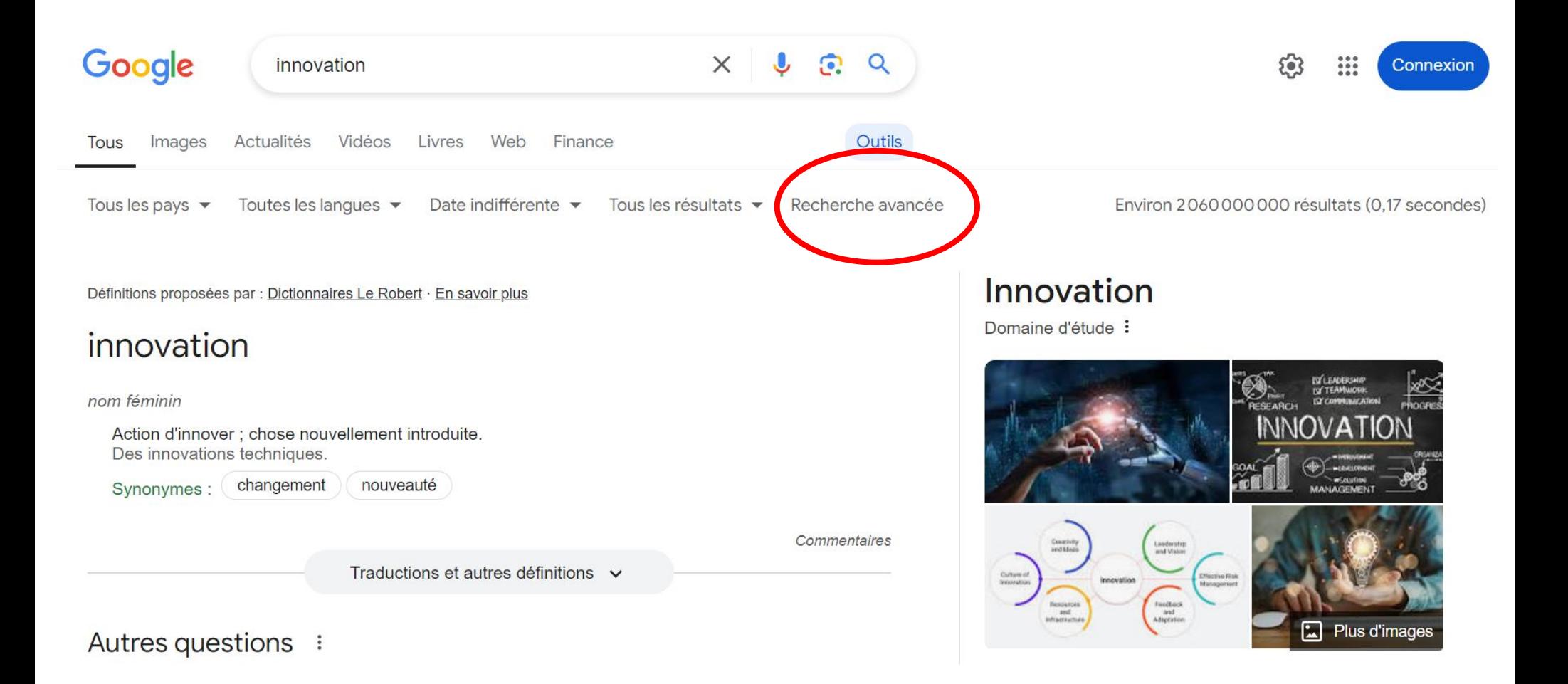

### **L'interface recherche avancée de Google**

[http://www.google.fr/advanced\\_search](http://www.google.fr/advanced_search)

### **Accès possible après une première recherche standard**

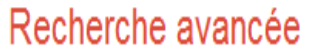

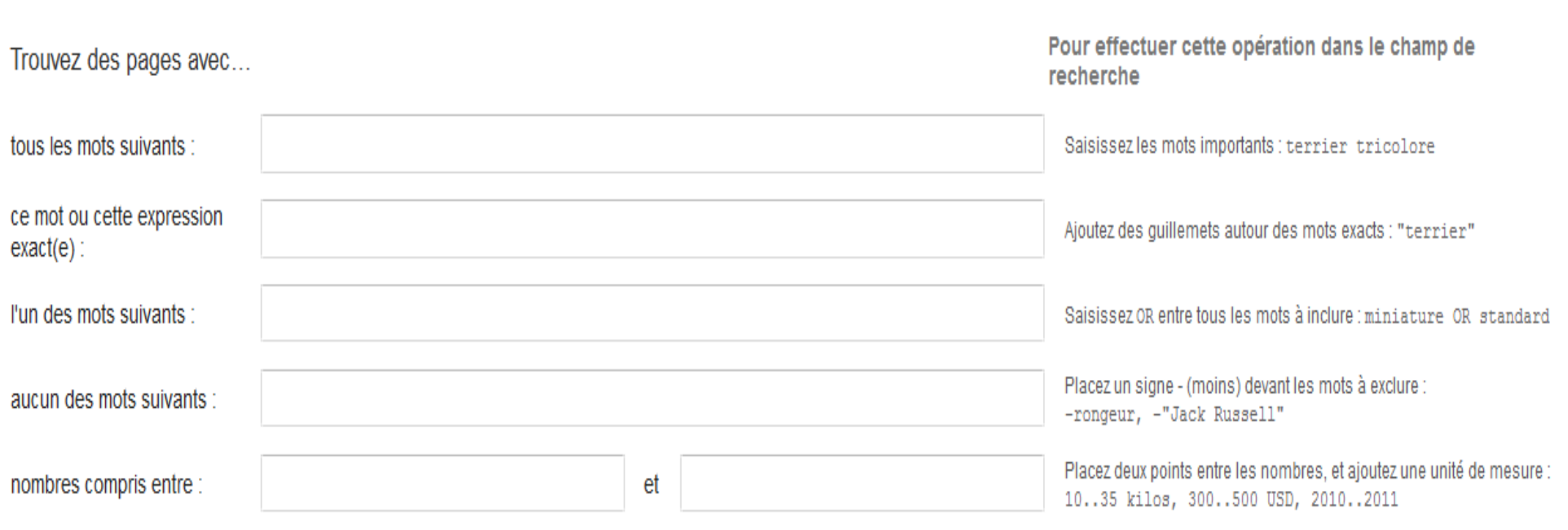

### **L'interface recherche avancée de Google**

#### [http://www.google.fr/advanced\\_search](http://www.google.fr/advanced_search)

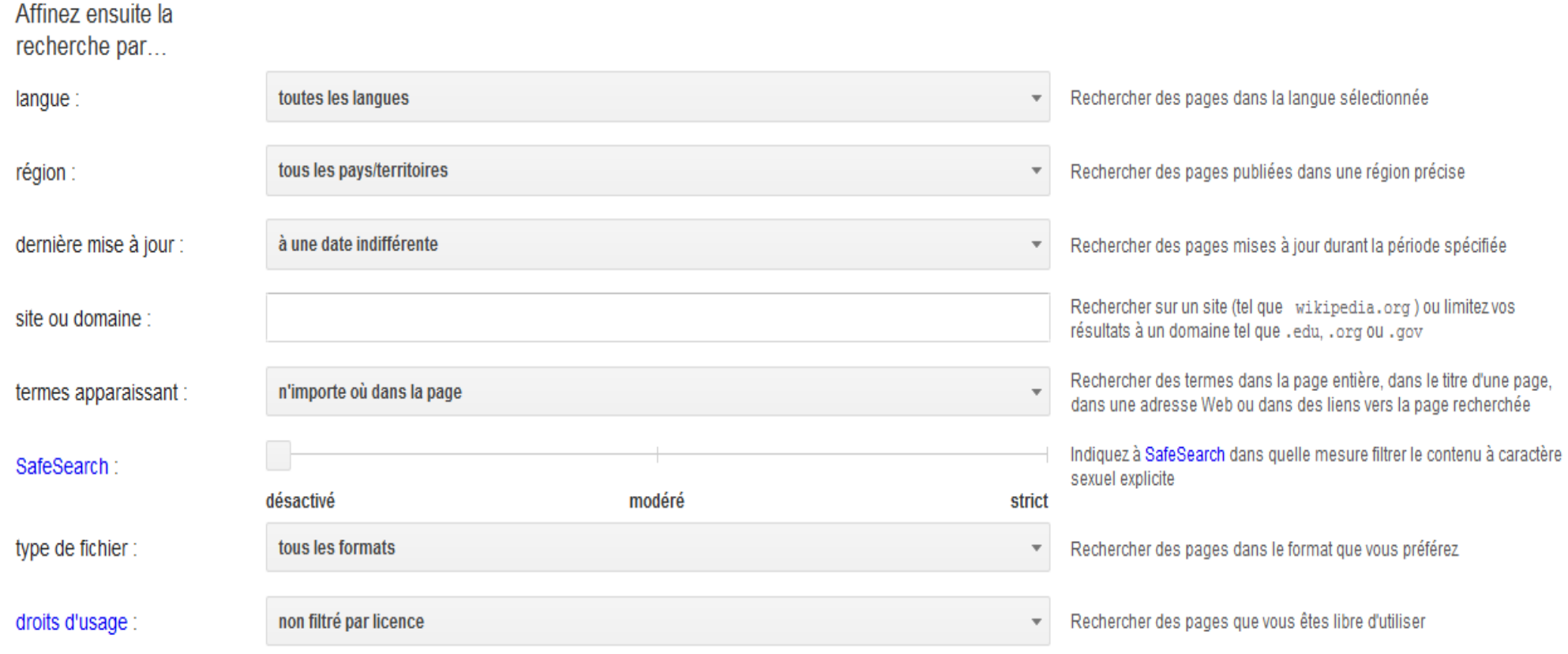

### **L'interface recherche avancée de Google**

[http://www.google.fr/advanced\\_search](http://www.google.fr/advanced_search)

### **Pour connaitre toutes les possibilités, consultez l'aide proposée**

Vous pouvez également...

Rechercher des pages similaires à une URL ou qui comportent un lien vers cette URL Rechercher des pages que vous avez consultées

Utiliser des opérateurs dans le champ de recherche

Personnaliser les paramètres de recherche

[http://support.google.com/websearch/bin/answer.py?hl=fr&p=adv\\_operators&ans](http://support.google.com/websearch/bin/answer.py?hl=fr&p=adv_operators&answer=136861) wer=136861

## **Google Scholar : recherche simple**

<https://scholar.google.com/>

Mon profil Ma bibliothèque

# **Google** Scholar

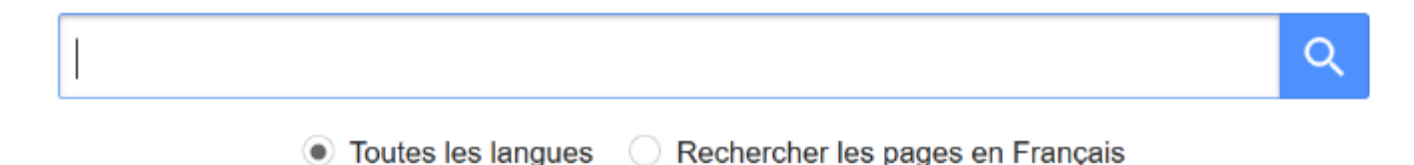

#### Sur les épaules d'un géant

### **« Innovation » Résultat Google Scholar**

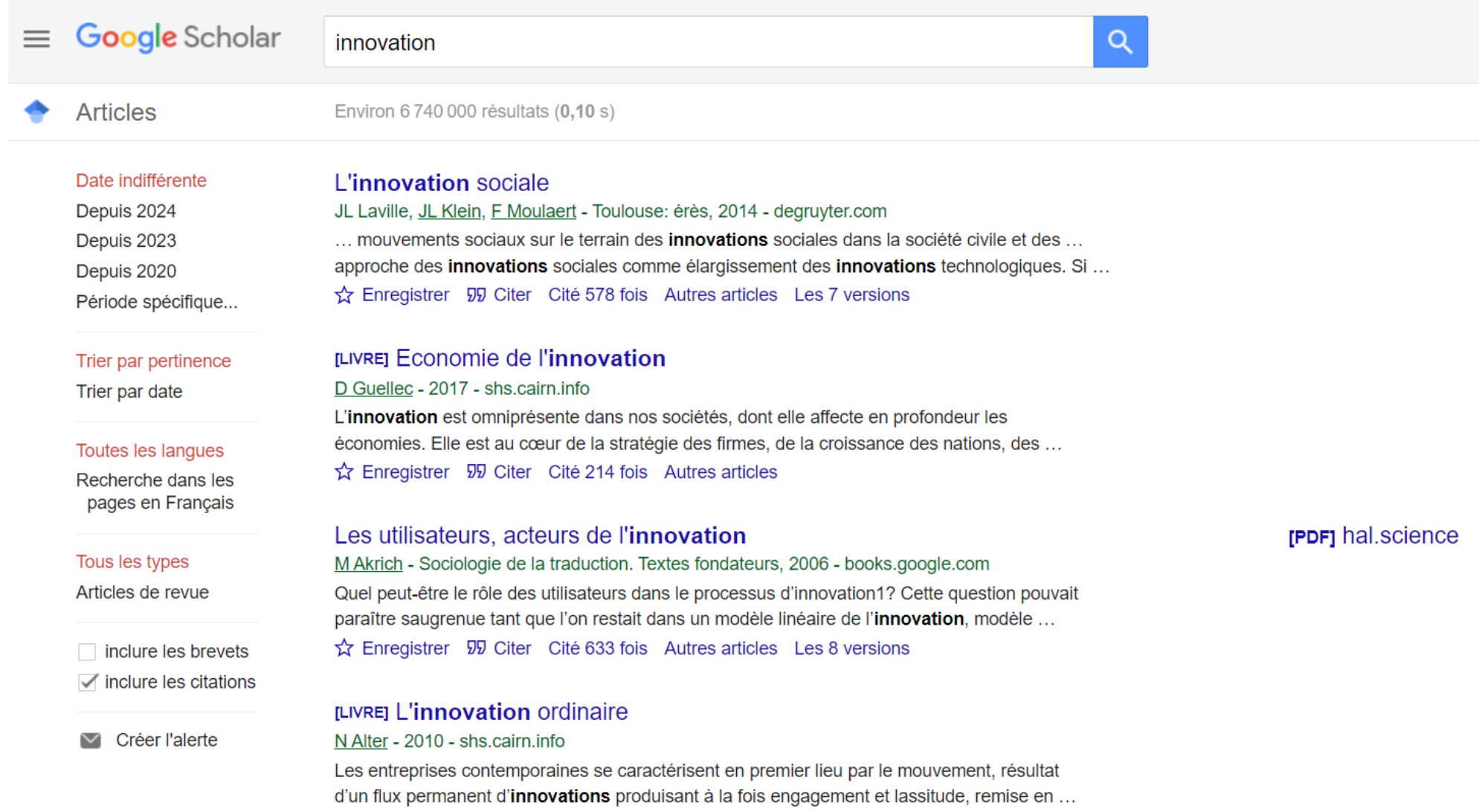

☆ Enregistrer 59 Citer Cité 2457 fois Autres articles Les 5 versions

### **Google Scholar : restreindre la recherche**

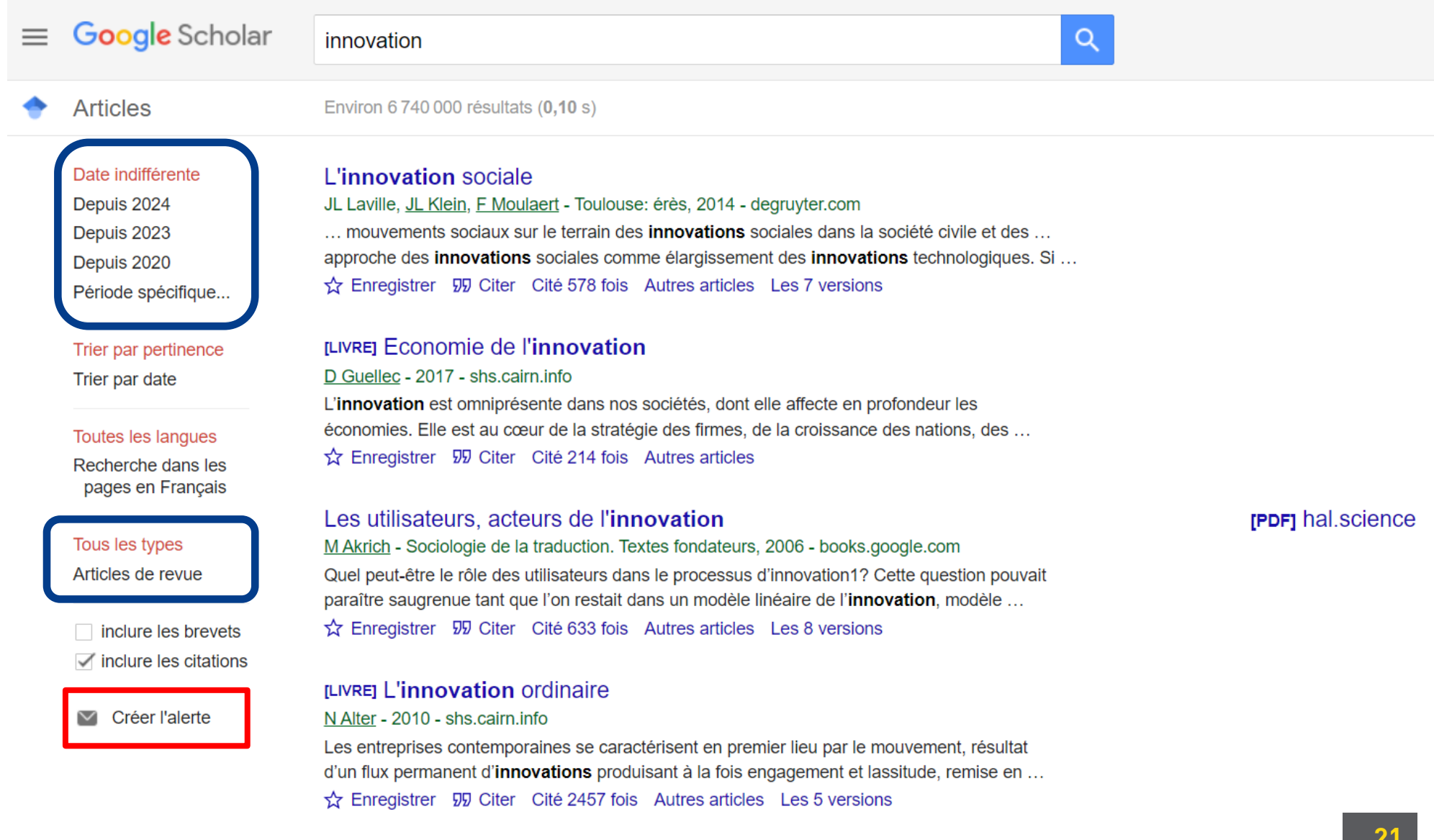

### **Google Scholar : recherche avancée**

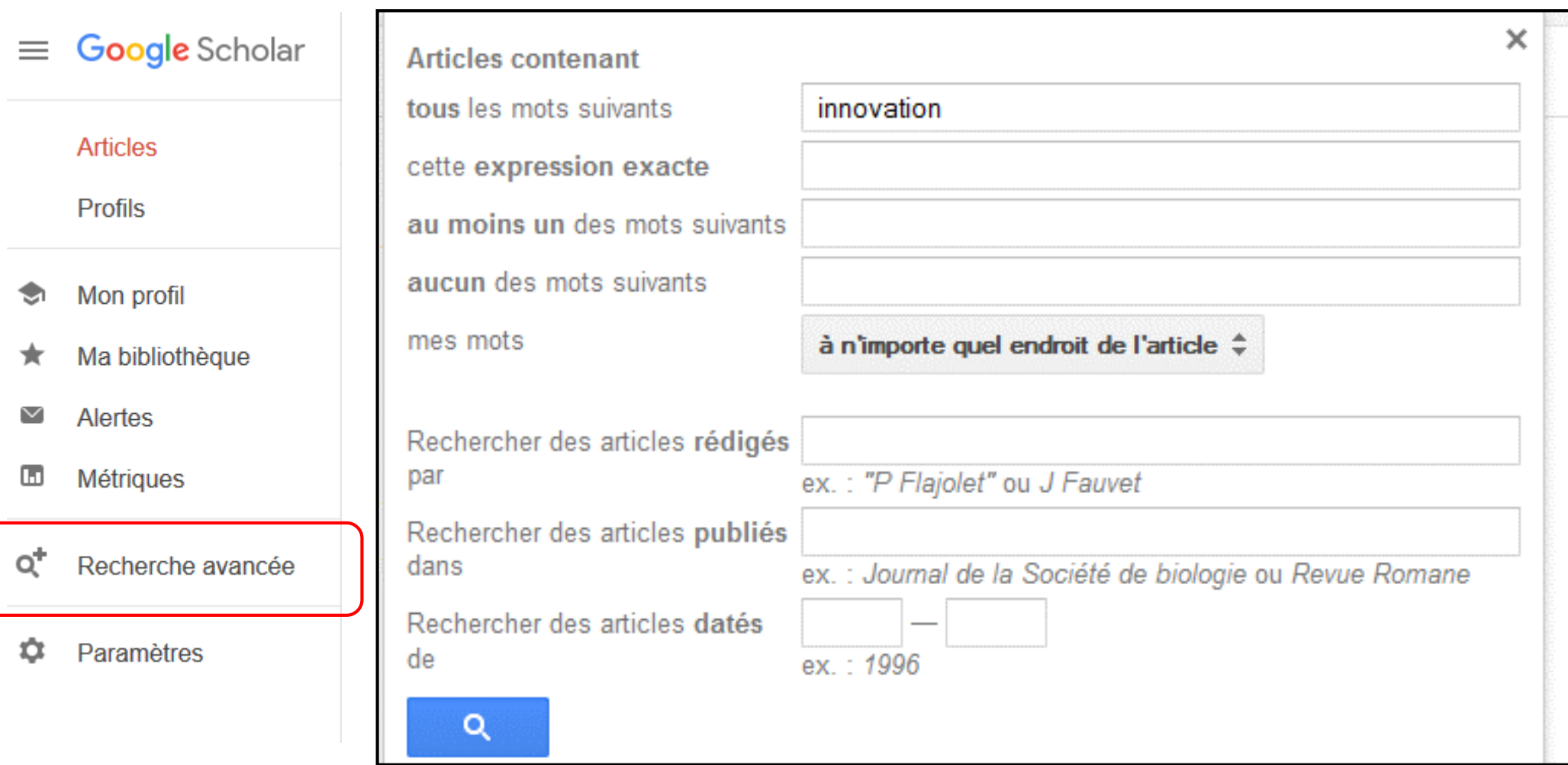

## **Google Scholar : recherche avancée Plus d'information Consulter l'aide**

<http://scholar.google.fr/intl/fr/scholar/about.html>

### Google scholar

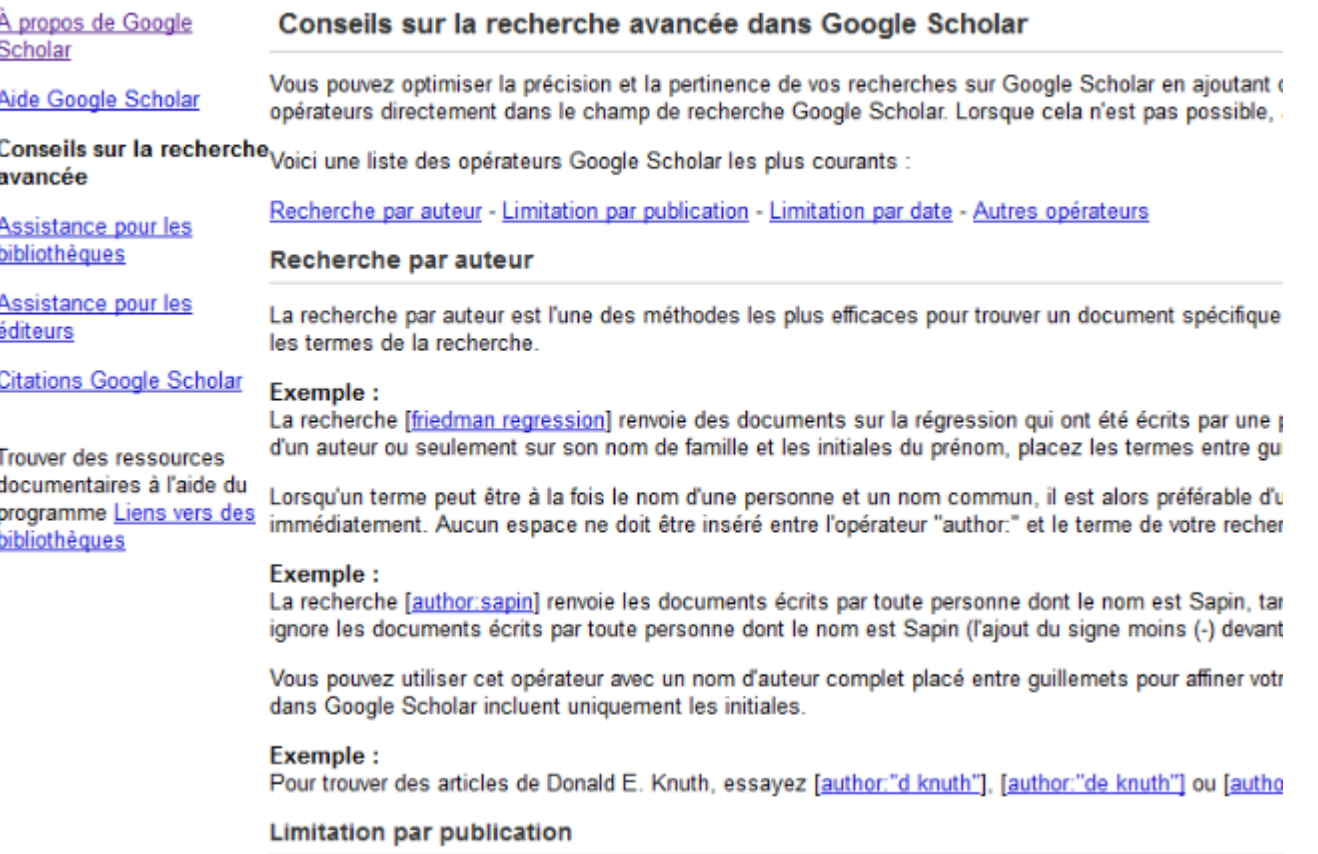

(Cette option est disponible uniquement sur la page Recherche avancée Scholar.)

## Les moteurs de recherche indexent t-ils tout le Web ?

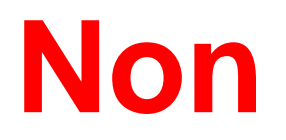

### Car une partie du Web est invisible

## **Le Web invisible**

# **Il comprend :**

- Les pages volontairement exclues par le webmaster
- Les sites qui nécessitent une identification, que ne peuvent pas réaliser les robots utilisés par les moteurs ….
- Les sites proposant des résultats après requête (sites dynamiques)

## **Le Web invisible**

La majorité des bases de données présentes sur le portail de la BUTC appartiennent au Web invisible

Il existe des outils de recherche spécialisés dans le repérage du Web invisible

## **En savoir plus sur les moteurs de recherche**

Il est possible de se tenir au courant des évolutions des moteurs en suivant l'actualité proposée par certains sites spécialisés

ABONDANCE :L'actualité sur le référencement et les moteurs de recherche <http://www.abondance.com/>

## **Evaluer les résultats obtenus**

Il vous reste à vérifier si les résultats sont fiables et pertinents avant de retenir les références pour votre travail

[Quiz : h](http://questiondebonsens.uquebec.ca/si_cest_ecrit_cest_vrai.html)[ttps://take.quiz-maker.com/Q4851Z33](https://take.quiz-maker.com/Q4851Z33N)[N](http://questiondebonsens.uquebec.ca/si_cest_ecrit_cest_vrai.html)

Voir aussi: <https://www.youtube.com/watch?v=lXwgv8kq6rA>

## **Evaluer les résultats obtenus**

Une consultation rapide de la liste des résultats peut vous guider

Les informations qui apparaissent avec la page de résultats vous renseignement-elles ?

- Sur le type de publication, l'auteur, l'orientation du site, la date, etc… ? (qualité et fiabilité)
- Sur la présence d'un contenu en adéquation avec votre besoin d'information (pertinence)

## **Evaluer les résultats obtenus**

Les adresses des sites internet (URL) donnent des indications précieuses :

- un site institutionnel garantit une information neutre et fiable, exclue de tout aspect commercial (privilégier les .gouv, .edu, etc…)
- L'objectif d'un site internet est de (faire) vendre (se méfier des .com, etc…)

En savoir plus sur les adresses des sites internet

[http://eduscol.education.fr/numerique/dossier/competences/rechercher/methodologie/url/noms-de](http://eduscol.education.fr/numerique/dossier/competences/rechercher/methodologie/url/noms-de-domaine)domaine

Réseau CCTT https://reseaucctt.ca > Actualités :

### **Exemple Résultats Google**

#### Les innovations technologiques qui vont changer le monde

12 janv. 2023 - Le concept d'innovation technologique est défini comme un ensemble de techniques et de nouveaux procédés, qui sont le résultat d'une nouvelle ...

#### IdeaScale AVL

https://ideascale.com > bloques > quest-ce-que-linnovati... :

#### Qu'est-ce que l'innovation technologique ? Définition, ...

15 juil. 2023 — L'innovation technologique est définie comme la création et l'application de technologies, d'outils, de systèmes et de processus nouveaux ou ...

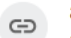

anticiper.org

https://anticiper.org > prospective > ralentissement-innov... :

#### Le ralentissement de l'innovation technologique

Croire au techno-solutionnisme ? Pourtant le rythme de l'innovation ralentit. · Constat : les découvertes révolutionnaires ralentissent nettement depuis les ...

#### Dico en ligne Le Robert

https://dictionnaire.lerobert.com > definition > innovatio... :

#### innovation technologique - Définitions, synonymes ...

1 avr. 2024 — Fusions, restructurations, faillites, créations, crises : jamais l'économie n'a évolué aussi vite, propulsée par des échanges devenus ...

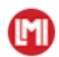

#### Le Monde Informatique

https://www.lemondeinformatique.fr > innovations-tech... :

#### Toute l'Actualité Innovations Technologiques du ...

/ Innovation · Les bénéfices du quantique bientôt à portée de main · Intel mène une bataille pour sa survie · Le pari de Microsoft sur l'IA sera-t-il payant ?

#### Edenred.com

https://www.edenred.com > groupe > innovation-techno... :

#### Innovation technologique

Edenred développe pour ses clients et utilisateurs des solutions technologiques plus souples, sécurisées et efficaces.

## **Exemple Résultats Google**

# **Quels résultats retenir et écarter à l'examen de cette liste ?**

**Eléments favorables**

**Eléments litigieux (A vérifier)**

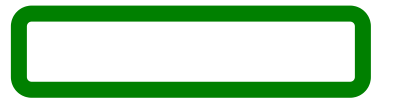

**Eléments défavorables**

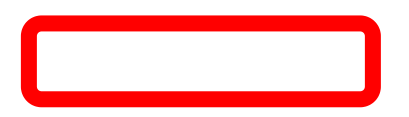

#### **Exemple Résultats Google**

Réseau CCTT https://reseaucctt.ca > Actualite

#### Les innovations technologiques qui vont changer le monde

12 janv. 2023 - Le concept d'innovation technologique est défini comme un ensemble de techniques et de nouveaux procédés, qui sont le résultat d'une nouvelle ...

IdeaScale **AVL** est-ce-que-linnovati... : https://ideascale.com > bloques > q

#### Qu'est-ce que l'innovation technologique ? Définition, ...

15 juil. 2023 — L'innovation technologique est définie comme la création et l'application de technologies, d'outils, de systèmes et de processus nouveaux ou ...

#### anticiper.org

⊖ https://anticiper.org > prospective > ralentissement-innov... :

#### Le ralentissement de l'innovation technologique

Croire au techno-solutionnisme ? Pourtant le rythme de l'innovation ralentit. · Constat : les

découvertes révolutionnaires ralentissent nettement depuis les ...

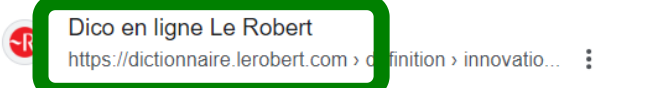

innovation technologique - Définitions, synonymes ...

1 avr. 2024 — Fusions, restructurations, faillites, créations, crises : jamais l'économie n'a évolué aussi vite, propulsée par des échanges devenus ...

#### Le Monde Informatique

M

https://www.lemondeinformatique.fr > innovations-tech... :

#### Toute l'Actualité I novations Technologiques du ...

7 mnovation + Les penerices du quantique bientôt à portée de main + Intel mène une bataille pour sa survie · Le pari de Microsoft sur l'IA sera-t-il payant ?

Edenred.com https://www.edenred.com > groupe innovation-techno... :

#### Innovation technologique

Edenred développe pour ses clients et ditilisateurs des solutions technologiques plus souples,

sécurisées et efficaces.

### **Traitement des résultats sélectionnés**

Notez les références bibliographiques précises des résultats sélectionnés (afin de pouvoir les mentionner dans votre travail)

Effectuez un examen approfondi du / des document(s) que vous jugez intéressants en gardant toujours un regard critique (critères de fiabilité, point de vue exposé, pertinence par rapport au besoin d'information)

### **Fiabilité : sur quoi s'interroger ? (site web)**

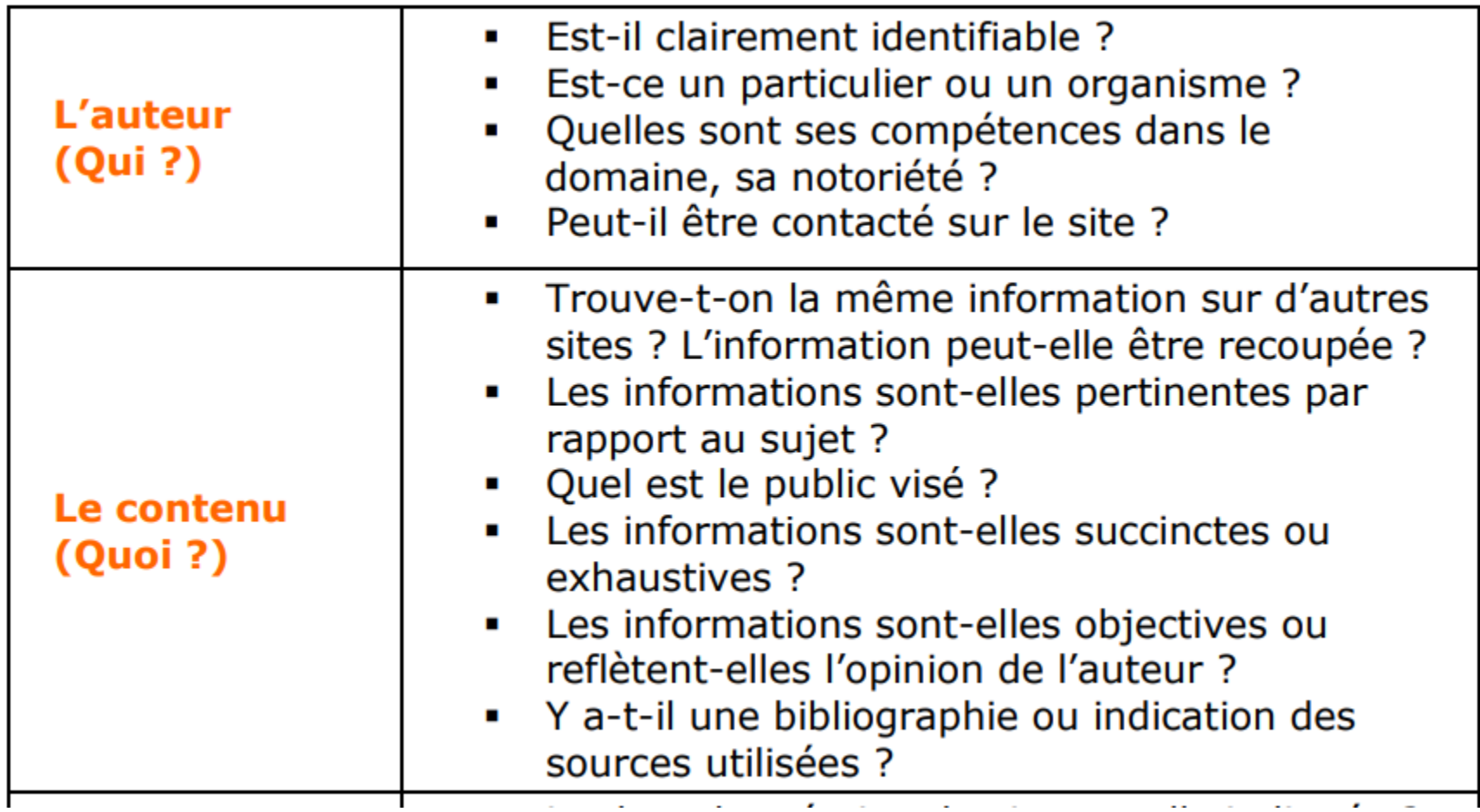

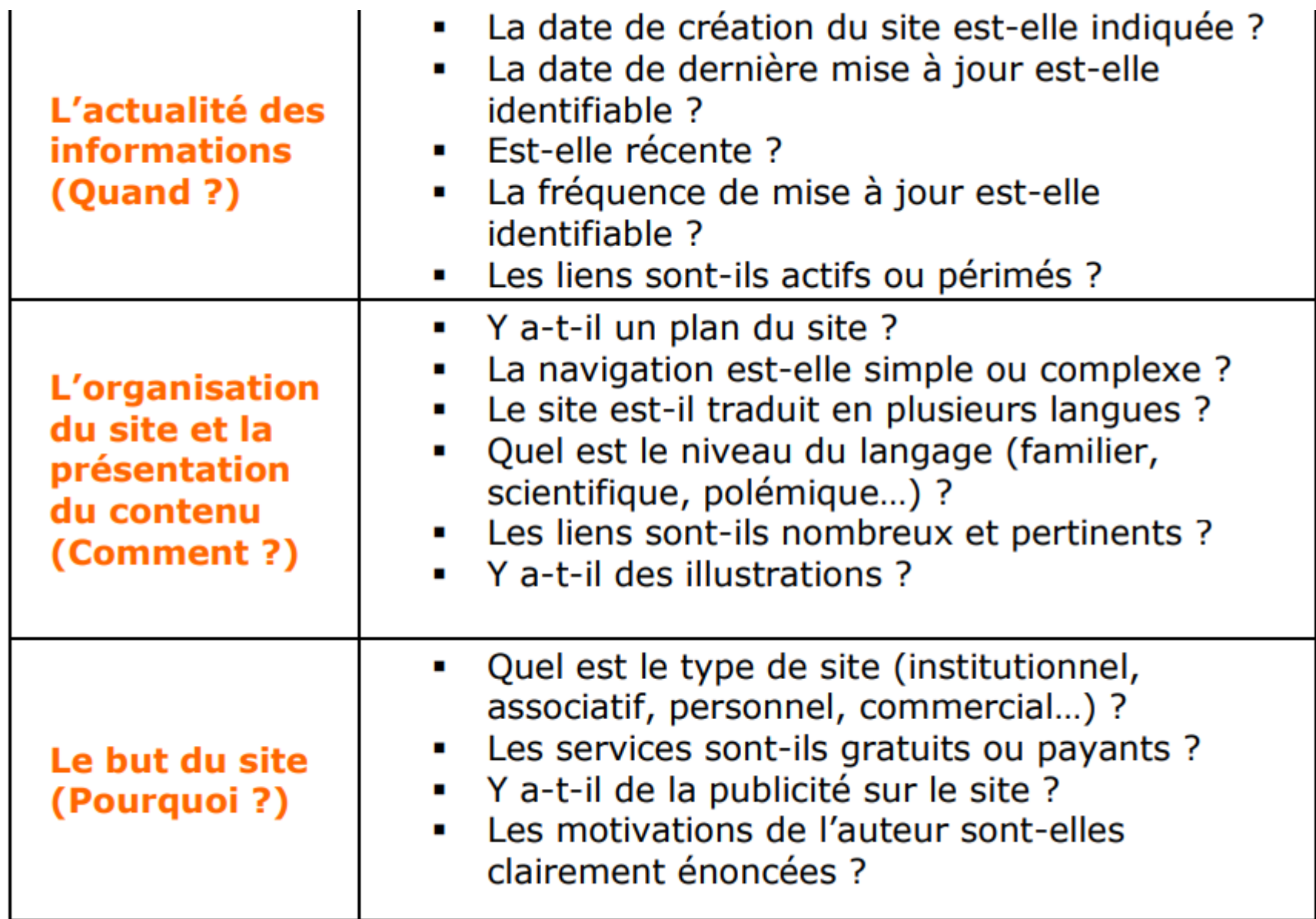

### **Examen du contenu des références retenues**

### **Exemples de grilles d'évaluation de contenu** D'un site web <http://www.ebsi.umontreal.ca/jetrouve/internet/evalsite.htm>

D'une page web <http://www.ebsi.umontreal.ca/jetrouve/internet/evalpage.htm> Si un document ne répond finalement pas aux critères, rejetez le en indiquant les raisons du rejet.

S'il répond aux critères, effectuez une prise de note qui vous servira pour la rédaction de votre travail

Notez les références précises du document Si vous prélevez du texte intégral, utilisez les guillemets